## **OnNewLayerEx**

## OnNewLayerEx picture event

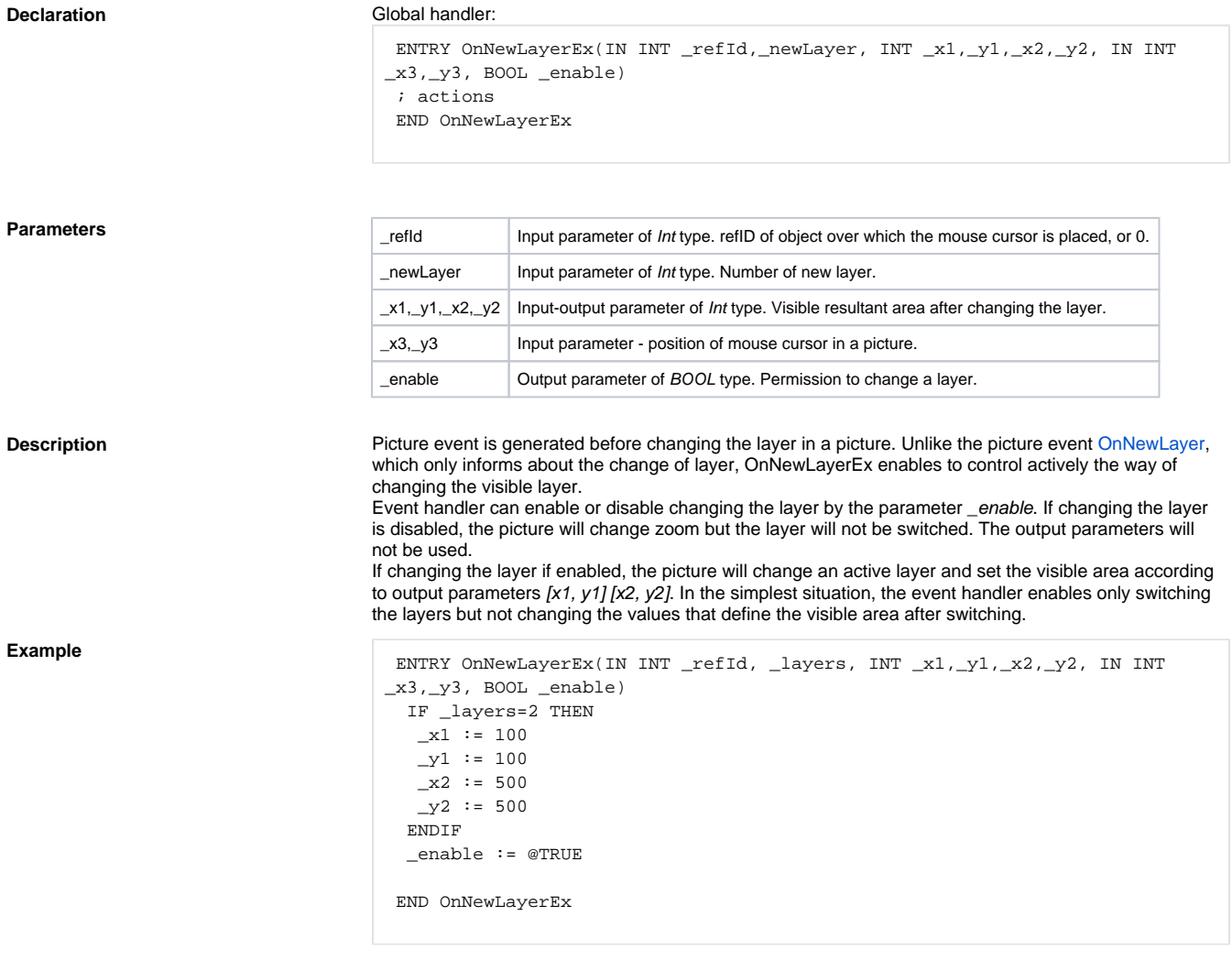

## **Related pages:**

[ENTRY - picture event handler](https://doc.ipesoft.com/display/D2DOCV11EN/Entry+-+Picture+Event+Handler) [Active picture events](https://doc.ipesoft.com/display/D2DOCV11EN/Picture+Events)